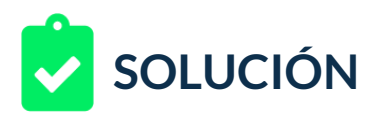

Un cliente te ha solicitado la creación de un anuncio adaptable (también llamado responsivo), debes crearlo seleccionando la mejor relación que encuentres entre las imágenes de logo y las imágenes del anuncio.

Tu cliente se dedica a la creación de eventos, por lo que sólo te ha entregado las imágenes. Las imágenes las podrás encontrar como descargable (dos carpetas, logos e imágenes).

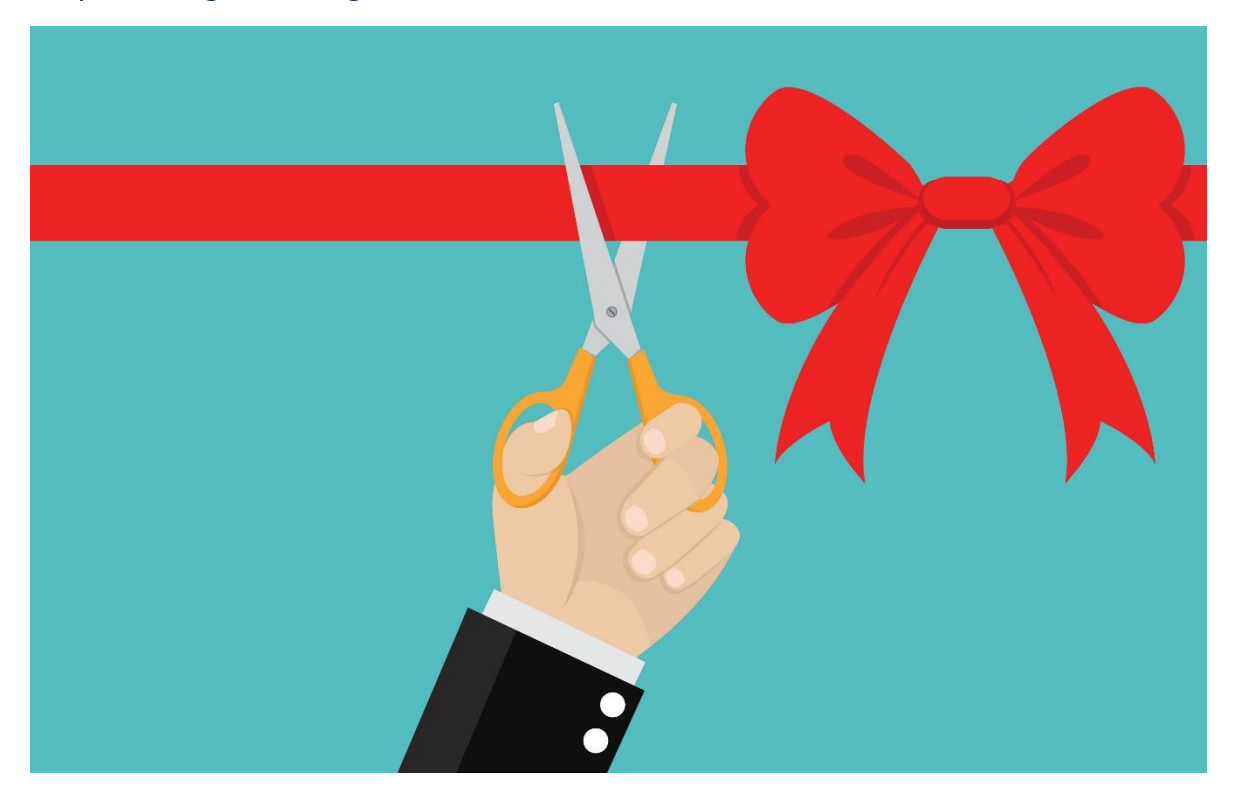

Tu reto consiste es entregar una propuesta con:

- 1. Título
- 2. Título largo
- 3. Descripción
- 4. Los anteriores junto con las imágenes entregadas deberán mostrar un ejemplo claro de anuncio adaptable.
- 5. La URL de ejemplo
- 6. El nombre de la empresa será Acme.

Debes entregar un documento con capturas de pantalla donde muestres los ejemplos que puedes lograr con las combinaciones, para ello selecciona al menos tres combinaciones de imágenes que sugieras que pueden funcionar correctamente.

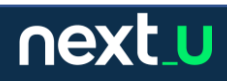

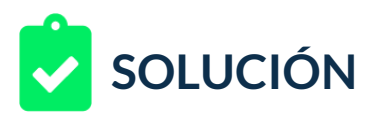

## **RETROALIMENTACIÓN**

Veamos un ejemplo de solución al reto. Ten en cuenta que los textos pueden ser diferentes, más optimizados y las combinaciones dependerán de cada experto.

- 1. Hemos configurado los textos relacionados a eventos:
	- Título: ¿Apoyo en tu evento?
	- Título largo: Te ayudamos con la logística y puesta en marca de eventos empresariales
	- Descripción: Tras 20 años de experiencia, somos una excelente opción para acompañarte en tu evento.
	- Nombre empresa: Marca Acme
	- URL final: https://www.ejemplo.com
	- Llamada a la acción: "Pedir precios".

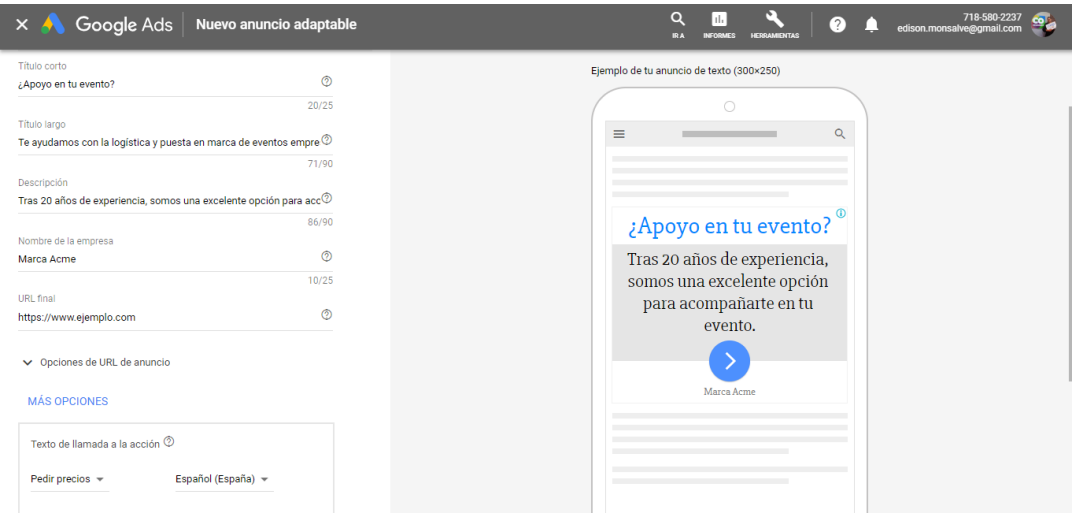

2. Ahora, es tiempo de usar las posibles combinaciones.

En la primera combinación hemos usado la imagen del teléfono rojo, pues evoca a la necesidad de llamada por ayuda, junto con el texto se construye un mensaje cercano a lo que se busca. Aunque el sistema de Google Ads construye varias combinaciones, a nuestro parecer este mensaje es bastante limpio, se reitera que las posibilidades son bastantes.

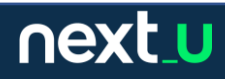

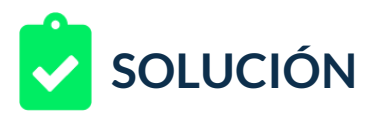

A continuación, realizamos un segundo ajuste, esta vez buscamos un diseño más limpio, más tranquilo y menos de sentido de urgencia, aunque se mantienen los textos, el fondo blanco ayuda a generar una calma, un proceso más calculado.

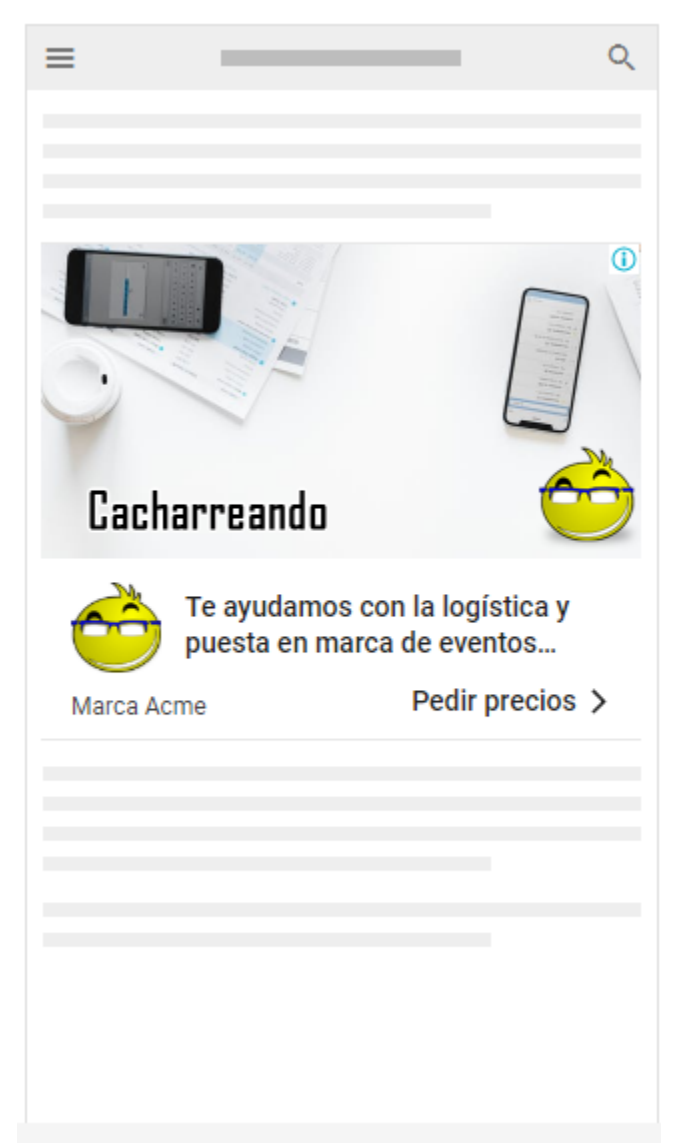

En este ejemplo, el llamado a la acción está más claro y posiblemente obtenga buenos resultados.

3. Para el ejemplo final, hemos ajustado las imágenes y analizamos los resultados de variación. Nótese que el sistema de Google Ads ha tomado el botón de acción y lo ha generado con el mismo color del logo de manera automática.

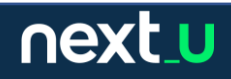

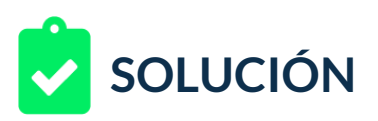

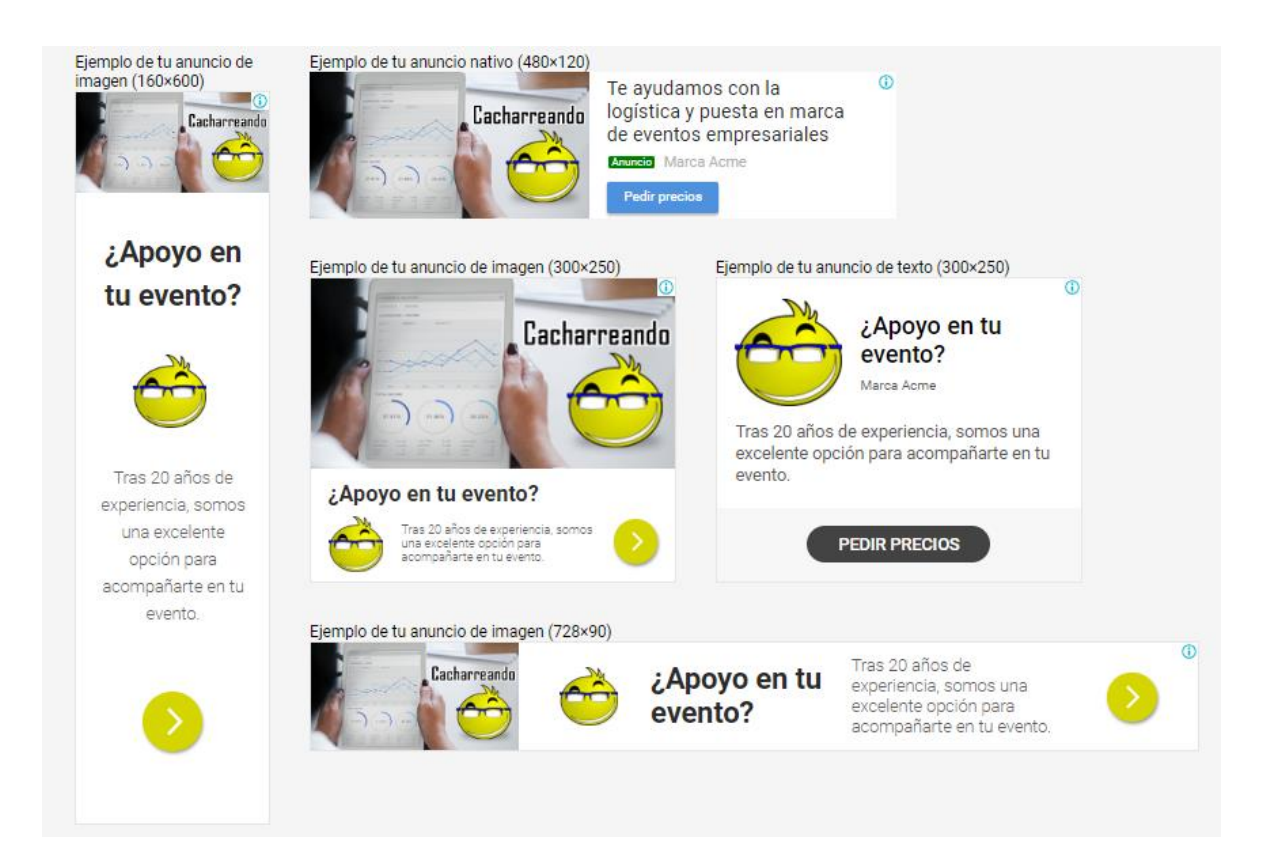

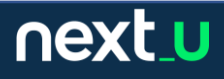